# GUÍA DEL ESTUDIANTE

# PSICOLOGÍA DE LA PERSONALIDAD

# CURSO: 2013-2014

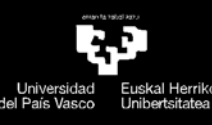

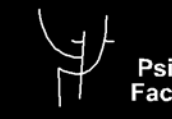

Psikologia Fakultatea<br>Facultad de psicología

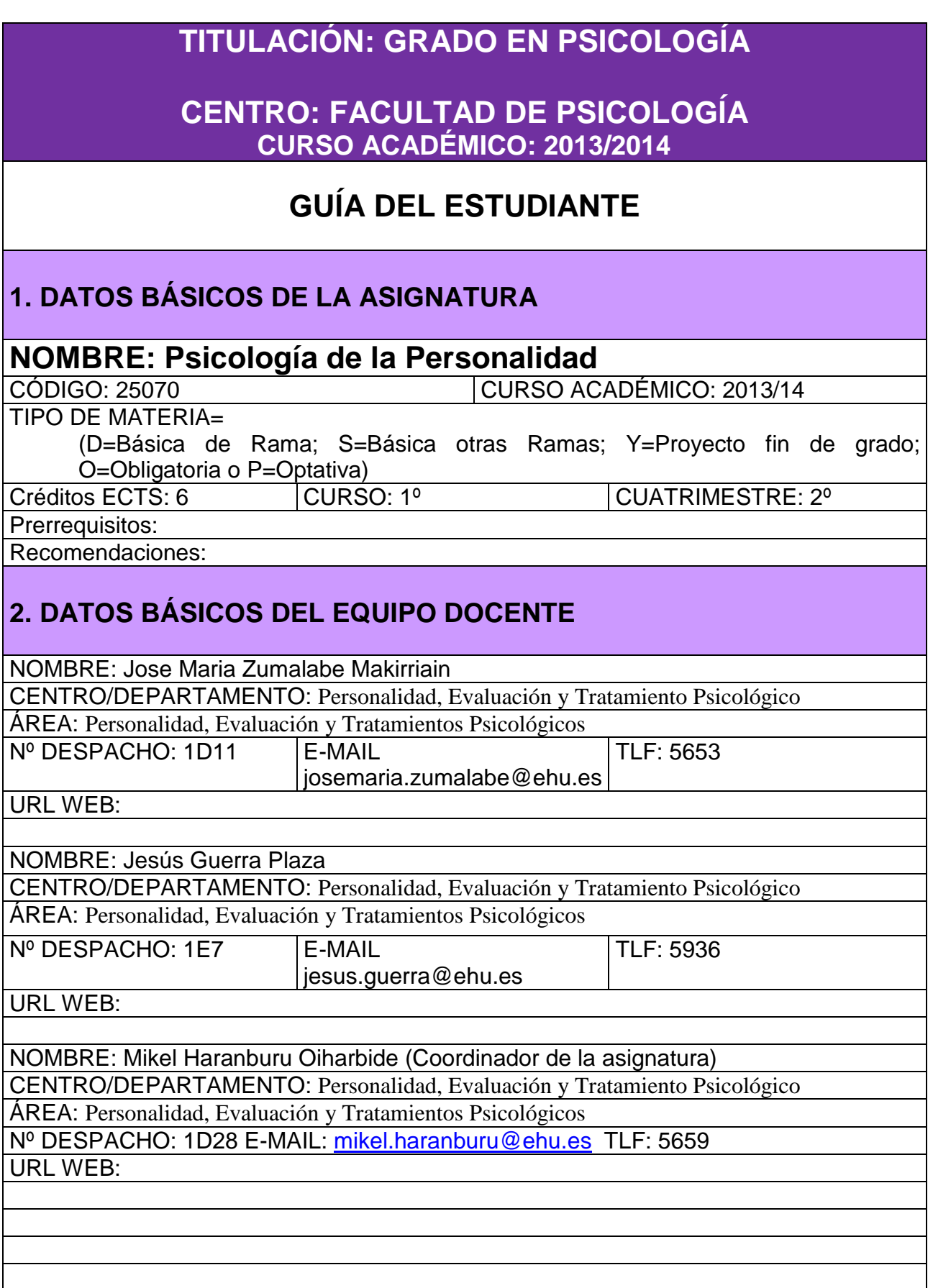

## **3. COMPETENCIAS ESPECÍFICAS Y TRANSVERSALES DE LA ASIGNATURA**

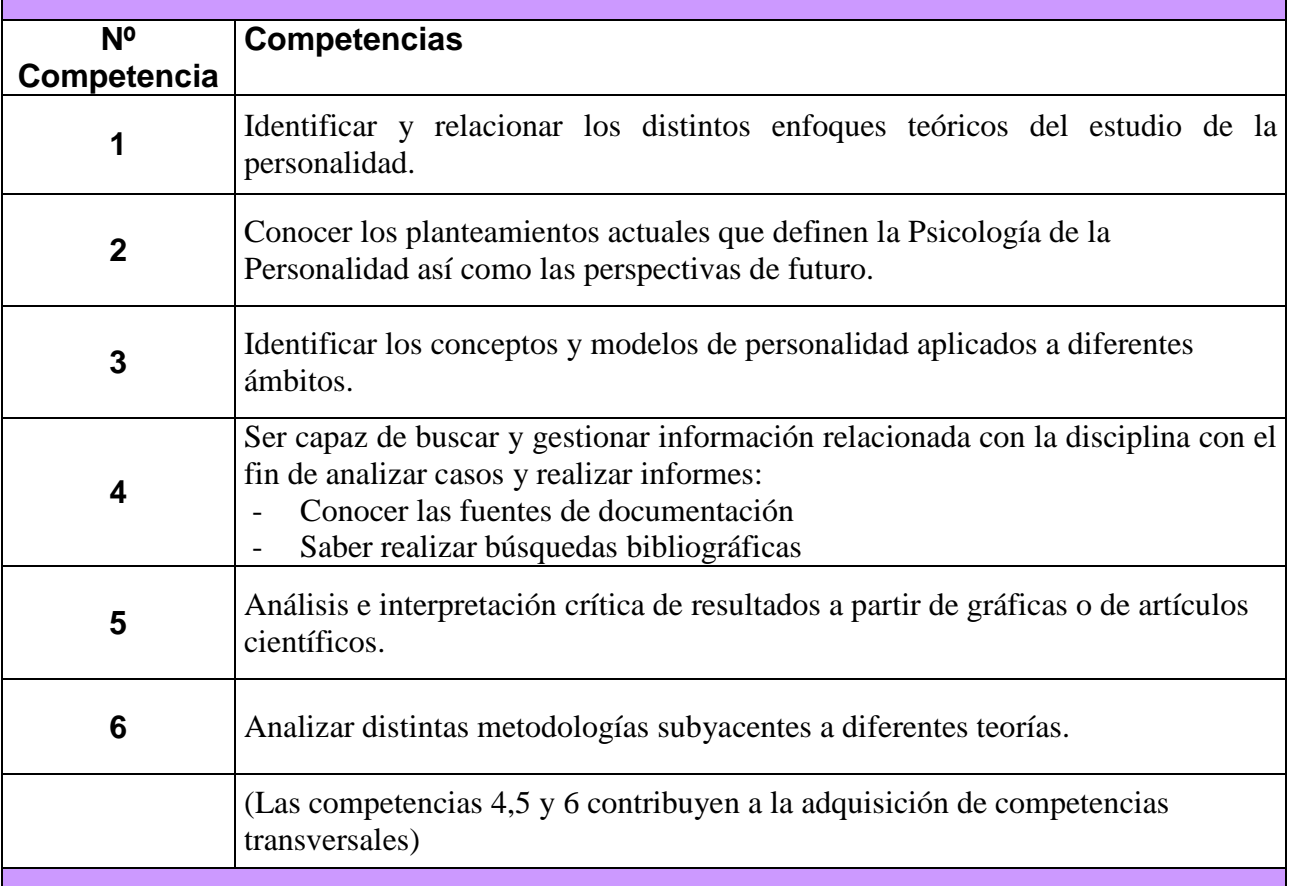

### **4. PROGRAMA**

- 4.1. PROGRAMA TEÓRICO DESARROLLADO
- 1.Concepto de personalidad y diferentes modelos para su estudio
- 2.El estudio científico de la personalidad: metodología (clínica, correlacional, experimental)
- 3.Modelos teóricos en el estudio de la personalidad
- 4. Teorías de rasgos, teorías cognitivas, teorías motivacionales.
- 5.Avances en Psicología de la Personalidad

#### **CLASES MAGISTRALES**

Tema 1: La personalidad: concepto y definición.

- Tema 2: Psicología de la Personalidad: ámbito de estudio.
- Tema 3: El estudio científico de la personalidad: métodos y evaluación.
- Tema 4: Visión panorámica de modelos de la personalidad.
- Tema 5: Modelo de rasgos
- Tema 6: Modelo cognitivo
- Tema 7: Normalidad y anormalidad en personalidad.

Tema 8: Patrones básicos de estructuración y funcionamiento de la personalidad

# 4.2. PROGRAMA PRÁCTICO

### **PRÁCTICAS DE AULA**

Presentamos dos bloques de prácticas y seleccionamos de entre ellas las que nos sirven para contrastar los contenidos del temario teórico que hemos desarrollado.

Bloque 1:

- Juicios acerca de la personalidad.
- Análisis de proyectos personales.
- Afanes personales y bienestar subjetivo. Emociones positivas.
- Estudio del Self

#### Bloque 2:

- Conceptos generales. Ámbitos de estudio y definición de la Personalidad.
- Instrumentos de evaluación de la personalidad.
- Análisis idiográfico
- Análisis nomotético
- Locus de control. Estilos de atribución
- Estilos cognitivos, estilos de pensamiento.
- Análisis diferencial de género
- Análisis de la anormalidad.

# **5.-CRONOGRAMA DE PLANIFICACIÓN DE LA ASIGNATURA**

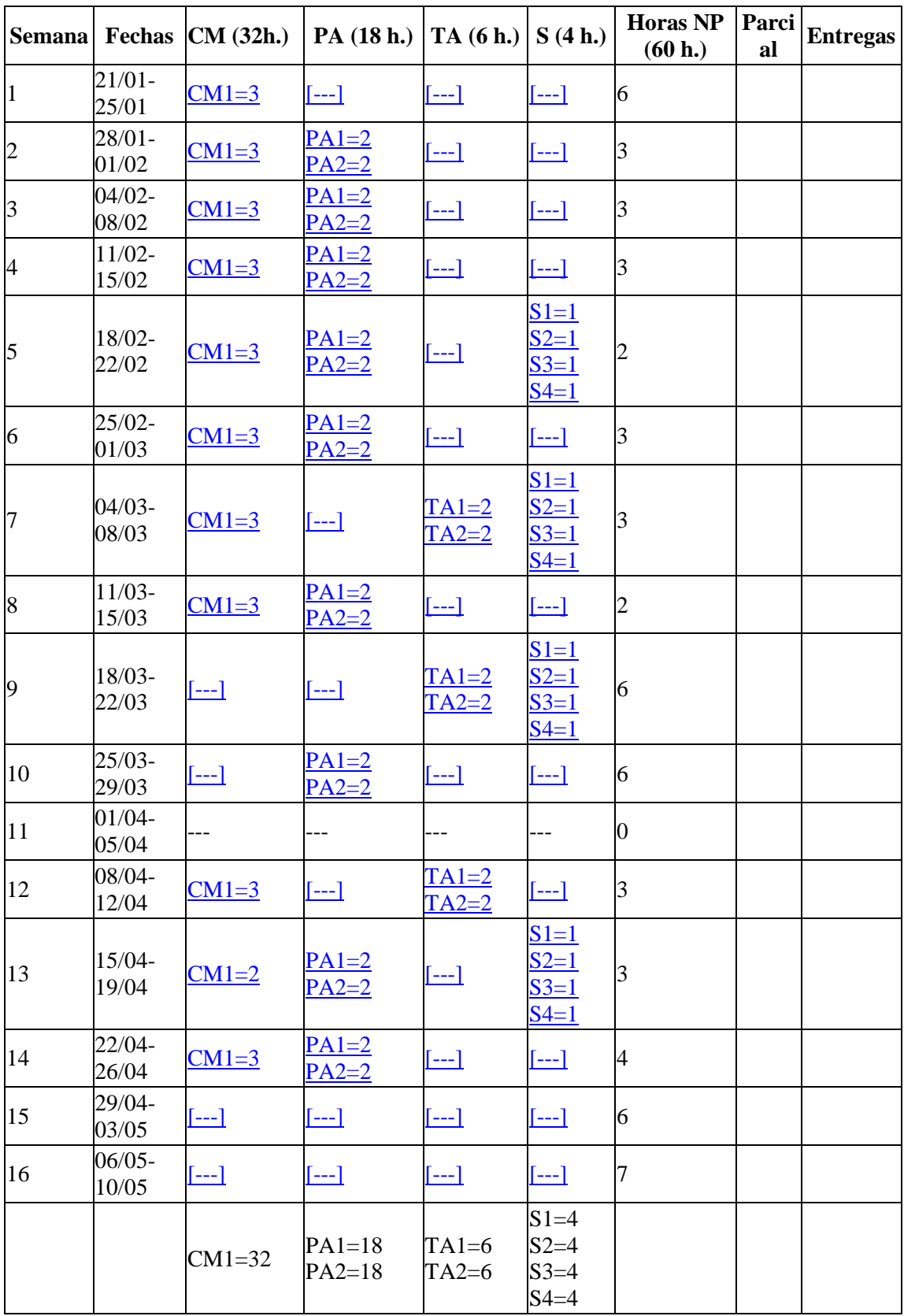

## **6. SISTEMA DE EVALUACIÓN** (PARTE TEÓRICA Y PRÁCTICA)

### EXAMEN ESCRITO A DESARROLLAR: 70%

Evaluación continua de las prácticas: 30%

En todo caso se realizará un examen final voluntario acerca del contenido de las clases prácticas cuya evaluación en ningún caso bajará la nota obtenida en la evaluación continua de las práctica

En la evaluación se tendrá en cuenta el nivel de adquisición de las competencias transversales

### **7. DOCUMENTACIÓN/BIBLIOGRAFÍA**

### **BÁSICA**:

Allport,G.W. (1986). La personalidad. Barcelona: Ed. Herder.

Brody, N. y Ehrlichman, H. (2000). Psicología de la Personalidad. Madrid: Ed. Prentice-Hall.

Cattell, R.B. (1972). El análisis científico de la personalidad. Barcelona: Ed. Fontanella.

Cattell, R.B. y Kline, P. (1982). El análisis científico de la personalidad y la motivación. Madrid: Ed. Pirámide.

Eysenck, H.J. y Eysenck,M.W. (1987). Personalidad y diferencias individuales. Madrid: Ed. Pirámide.

Guerra, J., Haranburu, M. y Sainz de Murieta, L. M. (1998). Nortasunaren Psikologia. EHU: Argitalpen Zerbitzuak.

Hampson, S.E. (1982). La construcción de la personalidad. Buenos Aires: Ed. Paidos.

Mischel, W. (1968). Personalidad y evaluación. México: Ed.Trillas.

Mischel, W. (1986). Teorías de la personalidad. México: Ed. McGraw Hill.

Pelechano, V (1996). Psicología de la Personalidad,. Barcelona: Ed.Ariel.

Pelechano, V. e Ibáñez, E. (1988). Psicología de la Personalidad. Madrid: Ed.Alhambra.

Pervin, L. A. (1970). Personalidad: Teoría, diagnóstico e investigación. Bilbao: DDB.

Pervin, L. A.(1990). Handbook of Personality. Theory and Research. New York: Guilford Press.

Pervin, L. A.(1996). La ciencia de la personalidad. Madrid: Ed.McGraw-Hill.

Zumalabe, J. M. (1993). El estudio de la personalidad. Ideas directrices y controversias. Bilbao: Servicio Editorial de la Universidad del País Vasco / Euskal Herriko Unibertsitatea.

#### **COMPLEMENTARIA:**

- Personality and Individual Differences
- Journal of Personality
- Social and Personality Psychology
- Social Behavior and Personality

### **RECURSOS EN INTERNET:**

Páginas WEB de la asignatura en Moodle, para el seguimiento de la asignatura

## **8. HORARIO DE TUTORÍAS**

Al horario de tutorías se podrá acceder a través de:

- Plataforma Moodle

# IKASLEAREN GIDA

# NORTASUNAREN PSIKOLOGIA

# IKASTURTEA: 2012-2013

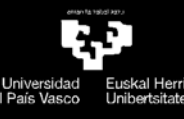

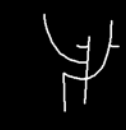

Psikologia Fakultatea<br>Facultad de psicología

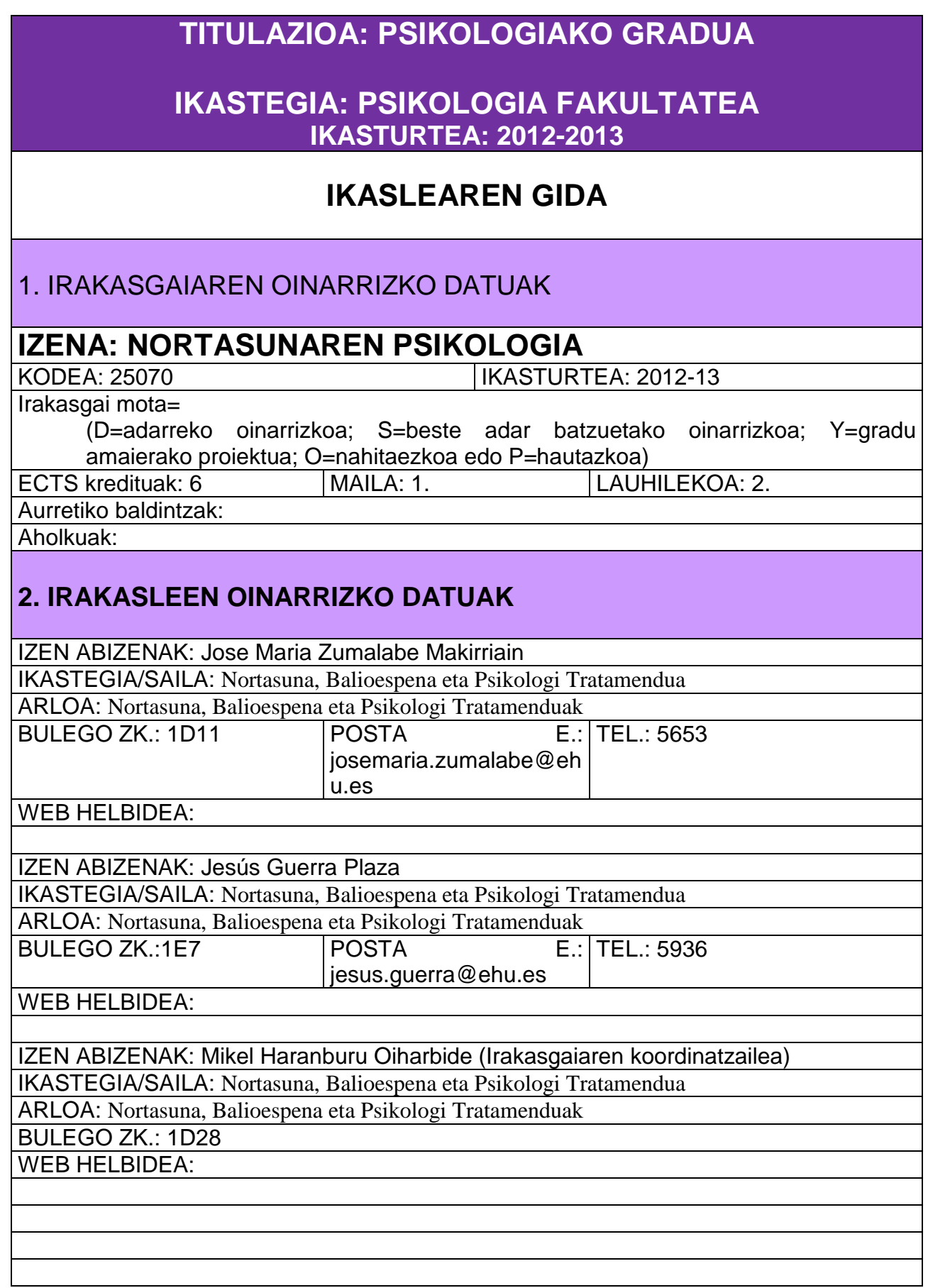

# **3. IRAKASGAIAREN GAITASUN ZEHATZAK ETA ZEHARKAKOAK**

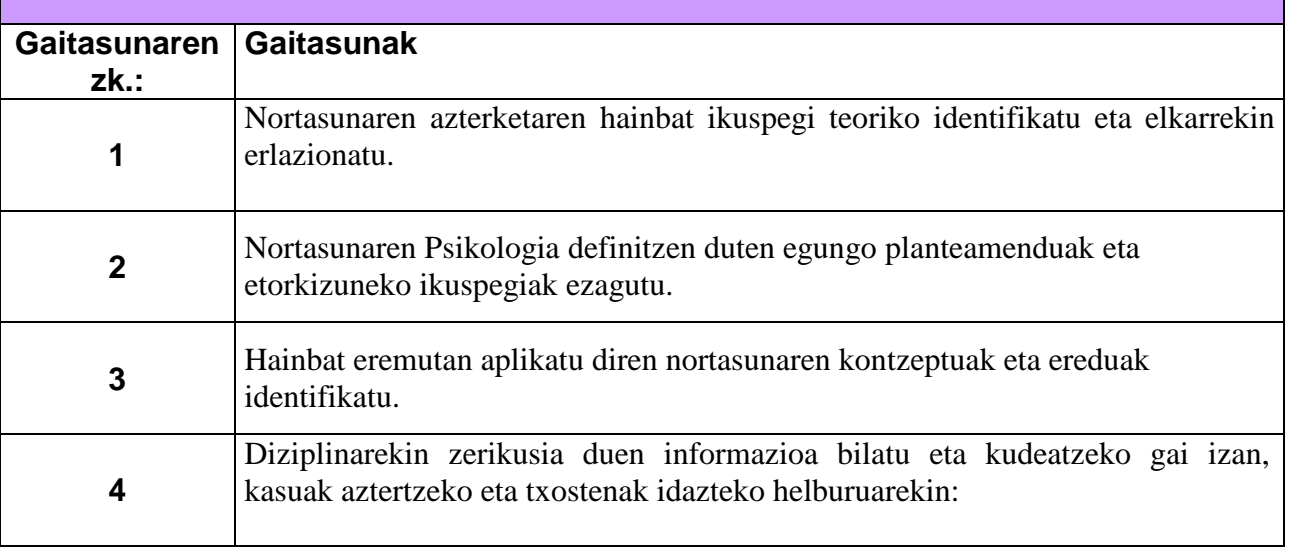

## **4. PROGRAMA**

4.1. TEORIAKO PROGRAMA GARATUA

### GAITEGIA:

1. GAIA: Nortasunaren kontzeptua eta nortasuna aztertzeko eredu ezberdinak.

2. GAIA: Nortasunaren azterketa zientifikoa: metodologia (klinikoa, korrelazionala.eta esperimentala) eta ikerketa.

- 3. GAIA: Eredu teorikoak nortasunaren ikerketan.
- 4. GAIA: Bereizgarrien teoriak, teoria kognitiboak, teoria motibazionalak.
- 5. GAIA: Nortasunaren Psikologian egindako aurrerapenak.

### **KLASE MAGISTRALAK**

- 1. gaia: Nortasuna: kontzeptua eta definizioa.
- 2. gaia: Nortasunaren Psikologia: Iker eremua.
- 3. gaia: Nortasunaren azterketa zientifikoa: metodoak eta ebaluazioa.
- 4. gaia: Nortasunaren ereduen ikuspegi panoramikoa.
- 5. gaia: Bereizgarrien eredua.
- 6. gaua: Eredu kognitiboa.
- 7. gaia: Normaltasuna eta anormaltasuna nortasunean.
- 8. gaia: Nortasunaren egituraketa eta funtzionamenduaren oinarrizko patroiak.

## 4.2. PRAKTIKETAKO PROGRAMA

### **IKASGELAKO PRAKTIKAK**

Praktiketarako bi bloke aurkezten ditugu eta horien artetik gaitegi teorikoko edukiak kontrastatzeko baliagarriak direnak aukeratzen ditugu.

- 1. blokea:
	- Nortasunari buruzko epaiak.
	- Proiektu pertsonalen azterketa.
	- Irrika pertsonalak eta ongizate subjektiboa. Emozio positiboak.
	- Self-aren azterketa.

#### 2. blokea:

- Kontzeptu orokorrak. Nortasunaren iker eremuak eta definizioa.
- Nortasunaren ebaluaziorako tresnak.
- Azterketa idiografikoa.
- Azterketa nomotetikoa.
- Kontrol lekunea. Egozpen estiloak.
- Estilo kognitiboak, pentsamendu estiloak.
- Generoaren analisi diferentziala.
- Anormaltasunaren azterketa.

# **5.- IRAKASGAIKO PLANGINTZAREN KRONOGRAMA**

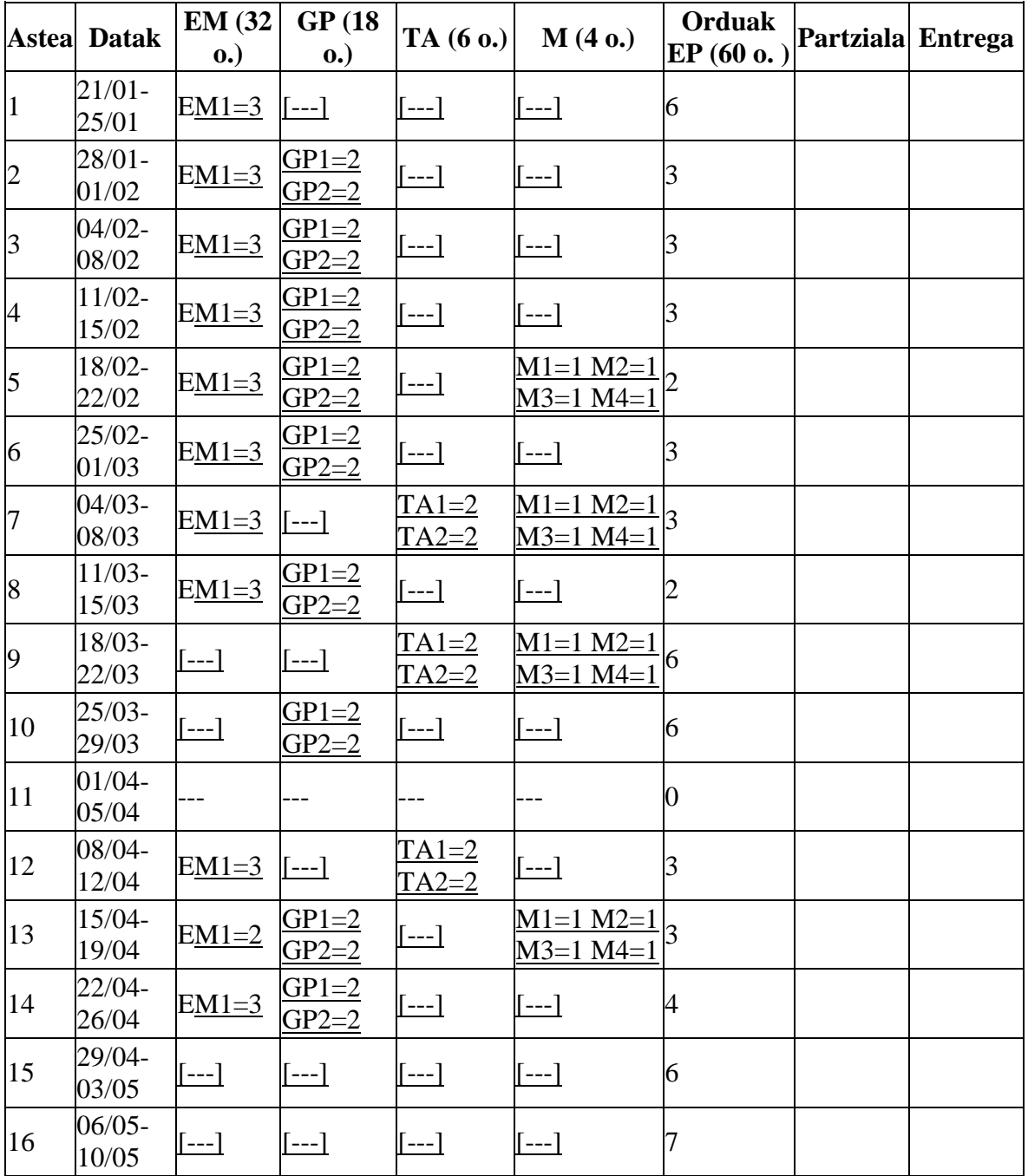

## **6. EBALUAZIO SISTEMA** (TEORIARAKO ETA PRAKTIKETARAKO)

GARATU BEHARREKO AZTERKETA IDATZIA: 70%

Praktiken ebaluazio jarraitua: 30%

Nahi dutenentzat klase praktikoei buruzko azken azterketa bat egingo da. Azterketa horren ebaluazioak ez du inoiz eraitsiko praktiken ebaluazio jarraituan lortu den nota.

(\*) Ebaluazioan kontuan izango da zeharkako gaitasunen eskuratze maila.

### **7. DOKUMETAZIOA/BIBLIOGRAFIA**

#### **OINARRIZKOA**:

Allport,G.W. (1986). La personalidad. Barcelona: Ed. Herder.

Brody, N. eta Ehrlichman, H. (2000). Psicología de la Personalidad. Madrid: Ed. Prentice-Hall.

Cattell, R.B. (1972). El análisis científico de la personalidad. Barcelona: Ed. Fontanella.

Cattell, R.B. eta Kline, P. (1982). El análisis científico de la personalidad y la motivación. Madrid: Ed. Pirámide.

Eysenck, H.J. eta Eysenck,M.W. (1987). Personalidad y diferencias individuales. Madrid: Ed. Pirámide.

Guerra, J., Haranburu, M. eta Sainz de Murieta, L. M. (1998). Nortasunaren Psikologia. EHU: Argitalpen Zerbitzuak.

Hampson, S.E. (1982). La construcción de la personalidad. Buenos Aires: Ed. Paidos.

Mischel, W. (1968). Personalidad y evaluación. México: Ed.Trillas.

Mischel, W. (1986). Teorías de la personalidad. México: Ed. McGraw Hill.

Pelechano, V (1996). Psicología de la Personalidad,. Barcelona: Ed.Ariel.

Pelechano, V. eta Ibáñez, E. (1988). Psicología de la Personalidad. Madrid: Ed.Alhambra.

Pervin, L. A. (1970). Personalidad: Teoría, diagnóstico e investigación. Bilbao: DDB.

Pervin, L. A.(1990). Handbook of Personality. Theory and Research. New York: Guilford Press.

Pervin, L. A.(1996). La ciencia de la personalidad. Madrid: Ed. McGraw-Hill.

Zumalabe, J. M. (1993). El estudio de la personalidad. Ideas directrices y controversias. Bilbao: Servicio Editorial de la Universidad del País Vasco / Euskal Herriko Unibertsitatea.

### **OSAGARRIA:**

- Personality and Individual Differences
- Journal of Personality
- Social and Personality Psychology
- Social Behavior and Personality

#### **INTERNETeko BALIABIDEAK:**

Irakasgariari buruzko WEB orriak MOODLE-en, irakasgaia jarraitzeko.

### **8. TUTORETZEN ORDUTEGIA:**

Tutoretza ordutegia honako baliabide edo plataformetan aurki daiteke:

- MOODLE